Ξ

Afinal, sairemos desta crise da mesma forma como entramos? Voltaremos à "normalidade"? Intelectuais buscam responder sobre os passos pós-covid-19. Por Laura Greenhalgh, para o Valor, de São Paulo

# As lições da<br>pandemia

### **IMPACTOS DO CORONAVÍRUS**

nquanto os europeus atualizavam filósofos franceses conhecidos se manifestaram sobre especulações em torno do amanhã. Reflexões ainda um tanto quanto difusas, porém latentes: o mundo será o transmissão do vírus e tendo à disposição uma vacina eficaz, voltaremos aos nossos velhos modos de vida? Respiraremos os mesmos níveis de poluição? Assistiremos aos mesmos distúrbios climáticos - queimadas, res? Continuaremos a alimentar um consumismo praticamente insaciável?

Edgar Morin era um desses filósofos. Aos sim, mas desmundializar também. Desenvolver 99 anos e vivendo com a mulher num apar- a economia de grande escala, mas reforçar a ecojardinzinho onde toma sol e vizinhos cama- atendimento do bem-estar geral, mas diminuir radas que hoie fazem compras de mercado o comércio sobre o descartável o frívolo. para o casal -, ele se deixou ouvir por jornalistas do "Le Monde" em longa entrevista.

6 | Valor | Sexta-feira. 8 de maio de 2020

mos vivendo foi Bill Gates. Em conferência de aldisse claramente: o grande perigo da humanimortos pelo novo coronavírus, dois sanitário". Morin admite que muitas futuroloconforto intelectual, assim como os hábitos materiais, "têm horror a tudo que os incomode". Ainda assim, o velho mestre da transdiscipli-Método". "Introdução ao Pensamento Complexo" e "Ciência com Consciência", deixou como nota de otimismo a possibilidade de uma tomada geral de consciência, "algo que nos leve ao interior da aventura humana e nos mostre o quão Acrescentou à nota o convite para que pensemos em termos contraditórios. Mundializar,

> No momento em que se manifestava, Morin foi chamado de "mercador da sabedoria" por

Admitiu que, mesmo tendo previsto crises so- um filósofo conterrâneo, Luc Ferry, em outro ciais e econômicas resultantes das dinâmicas da jornal francês, "Le Figaro". Aos 69 anos e autor de globalização, jamais pensou numa grande crise livros como "A Revolução do Amor" e "7 Maneisanitária. "Acho que o único profeta do que estaras de Ser Feliz", Ferry assinou uma crônica ácida. intitulada "Os Abutres". Nela, disparou contra guns anos atrás, preocupado com o ebola, ele "os colapsólogos que adoram uma catástrofe". Além de Morin, colocou nesse grupo Nicolas estatísticas sobre contaminados e dade no nosso século não será o nuclear, mas o Hulot, ecologista e ex-ministro do Meio Ambiente de Emmanuel Macron, "que a todo custo gias naufragaram na atual pandemia e que o quer associar a pandemia ao 'ultimatum' da natureza, o que é risível e sem base científica". Ferry prevê que pouca coisa mudará quando a crise sanitária estiver sob controle. Aposta que o cresmesmo depois da covid-19? Controlada a naridade, autor de obras marcantes como "O cimento liberal mundializado voltará com tudo, seguindo direção clara: "business as usual".

São visões contrastadas, em boa parte antagônicas, por entre as quais vagam negacionistas, combate ao vírus com medicamentos exóticos (de vermífugos a produtos de limpeza), contaenchentes, derretimento das calotas pola-incetto e trágico é o posso destino na Terra" minação "de rebanho" como estratégia de imunização (sem levar em conta o número de mortes que isso implicaria hoje) — e por aí segue o debate em torno de uma pandemia jamais vista pela humanidade, que em semanas se espalhou tamento térreo em Paris - com direito a um nomia comunitária. Manter o comércio para o nos dois hemisférios, colocando em isolamento social mais da metade da população planetária. E mais: uma pandemia que expôs a fragilidade dos sistemas de saúde, fora os sinais de recessão econômica global, de consequências e duração

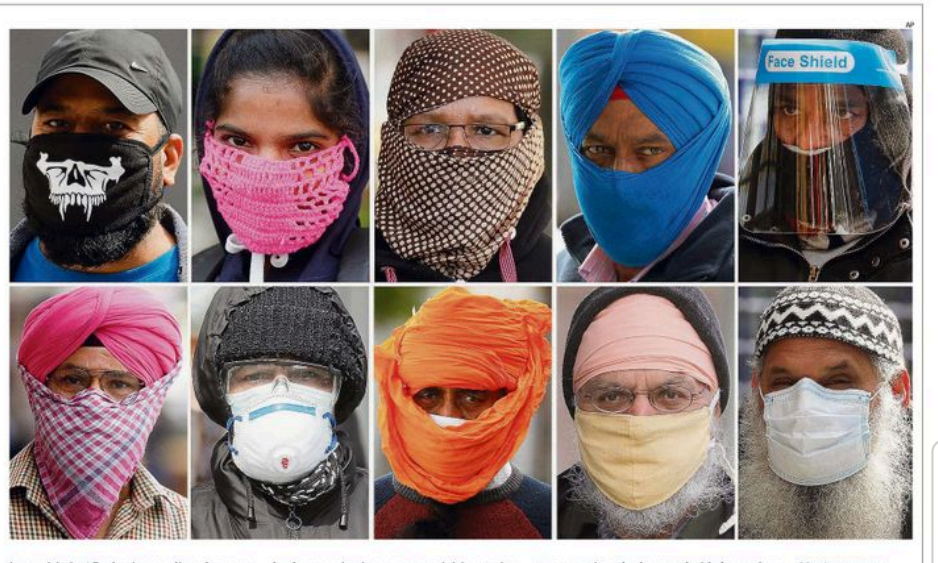

imprevisíveis. Afinal, sairemos disso da mesma forma como entramos? Voltaremos à "normalidade"? Que lições vamos de tirar da covid-19? Possivelmente, inúmeras e diversas - o problema é que nem sempre lições são assimiladas. Segundo epidemiologistas, os EUA, ainda a maior potência mundial do planeta, tinham todas as condições para enfrentar a pandemia da covid-19 de forma antecipada e organizada. Em 2015, estava claro para o governo americano o tipo de ameaça global que representou o vírus ebola, cujo primeiro surto importante ocorrera do sobre essa transmissão viral, bem como a gravidade da infeccão e sua letalidade, dando origem a um relatório de 73 páginas e 21 recomendações, herdado pela administração Trump.

mento de Saúde realizou simulações em 2019 - Além disso, reforçei o sistema de saúde, encoface a possível situação pandêmica, com base no mendei a fabricantes locais grandes quantidarelatório dos democratas. No entanto, os resul- des de luvas e máscaras. Fui objeto de gozação, tados dos experimentos sequer foram divulga- ataques insuportáveis, injustiças." Com os sucesdos, conforme denunciou "The New York Times" varam o presidente americano a reagir com ceti- máscaras, só as chinesas. E dependendo da discismo ao novo coronavírus. Trump achou que ponibilidade do fornecedor. era um problema restrito, passageiro, e demo-

lembrar: o primeiro caso em território americano pipocou em Chicago, 47 dias antes de a Organização Mundial da Saúde decretar a pandemia em 11 de março. Só que, no momento do anúncio, a projeção era a de que muitos milhares de americanos seriam infectados. E o ceticismo de Trump só fez piorar as estimativas.

Outro exemplo de que licões podem passar batidas ocorreu na França, visivelmente despreparada para a covid-19. Onze anos depois de ter alertado o país sobre os riscos de contágio em massa pelo vírus HIN1, Roselyne Bachelot, um ano antes, em países da África. Ainda na ad- ex-ministra da Saúde no governo do primeiministração Obama, realizou-se detalhado estu- ro-ministro François Fillon, viu-se redimida nas últimas semanas. "Virei atualidade", ironizou. publicamente. "As emoções agora estão muito fortes, mas foi com serenidade e antecipação que consegui ter vacinas para imunizar mais de Sob a Presidência republicana, o Departa- 6 milhões de pessoas em meu país, em 2009, sivos cortes nas verbas de saúde nos últimos recentemente. Talvez lições não aprendidas le- anos, de repente a França de Macron viu que sendo incapazes de deter avelocidade do contá-

É provável que muitas lições da pandemia rou três semanas para acionar o alarme. Vale atual nem possam ser identificadas ainda, uma

vez que o vírus, de alta complexidade, continua-Montagem com a desafiar a comunidade científica, assim como nessoas usando as sociedades e seus governantes. Infectados de diferentes formas de hoje serão os imunizados de amanhã? Haverá proteção facial: para ondas sucessivas de transmissão? O quão muespecialistas a tante é o Sars-CoV-2, esse vírus de proximidade pandemia com altíssimo poder de contágio e sintomatoloescancaroua gia grave? Enquanto universidades, centros de desigualdade no pesquisa e laboratórios farmacêuticos se lan- planeta cam na louca corrida para encontrar saídas tratamentos eficazes e, sobretudo, uma vacina imunizadora -, a sensação de vulnerabilidade social continuará a crescer num mundo com harreiras sanitárias e economias em frangalhos Entre as fontes ouvidas pelo Valor, dentro e fora do Brasil, sobre os contornos possíveis do amanhã, parece haver consenso de que, embora a pandemia tenha mandado todo mundo para casa, independentemente de idade, raca, sexo, instrução, religião, profissão, poder econômico ou visão política. é certo que a desigualdade no planeta agora ficou escancarada. No entanto, quando a emergência sanitária se impôs, novamente sistemas de privilégios foram acionados gio, por um lado, e cavando ainda mais o fosso entre ricos e pobres, por outro.

Essa é a visão do cientista franco-colombia no Carlos Moreno, especialista em inovação e

Sexta-feira. 8 de maio de 2020 | Valor | 7

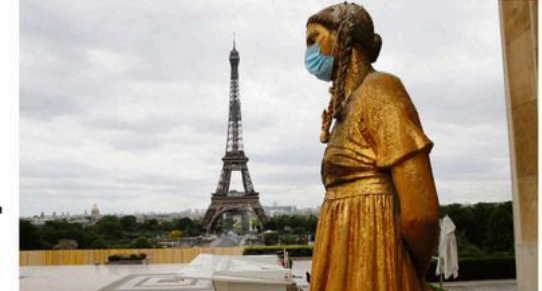

controle de sistemas complexos, professor da erandes sistemas de dados -- Big Data -- e inteli-

"Human living cities" é o conceito da vez.

Direito à Moradia de 2008 a 2014.

acões listadas na Rolsa de Nova York."

Uma estátua usa máscara na praca do Trocadero, em Paris: é tempo de pensar en cidades resilientes nara todas as nessoas: "human living cities" é o conceito da vez

> Sorbonne e o principal consultor da prefeita de Paris, Anne Hidalgo, em planejamento urbano. Em meados de janeiro, ele já estava desenhando um plano de emergência ao lado da prefeita, que logo compreendeu a dimensão do problema. Era preciso fechar Paris o mais rápido possível, assumindo que a covid-19 abriria uma crise urbana sistêmica, de natureza sanitária, afetando todos os setores.

"Logo Anne cancelou os festejos pelo ano-novo chinês, fechou estabelecimentos comerciais. pontos turísticos, enfim, mandou as pessoas para casa e ainda enviou uma carta com dez pontos para Macron, alertando-o sobre a gravidade do que viria. Naquele momento, o presidente ainda falava que máscaras não serviriam para nada."

O problema, segundo Moreno, é que, com o passar das semanas, ficou evidente que o confinamento, obrigatório e extensivo a todos, eradiferente para uns e outros. "Logo começamos a ver uma sobremortalidade nos bairros mais populares de Paris, atingindo pessoas que precisam sair de casa para trabalhar e ganhar a vida, portanto, que se expõem mais. São os mais pobres, os imigrantes, os entregadores, os subempregados", enumera o cientista, agregando que metrópoles confinadas cobram ainda mais a presença dos que não podem parar.

"Esse fenômeno se repete em muitas cidades pelo mundo, porque elas estão organizadas assim. Eu mesmo entro em pânico quando ouço as barbaridades ditas pelo presidente brasileiro", afirma. "Me vêm à memória as favelas que conheco no Rio, os espacos pequenos onde vivem famílias numerosas, gente trabalhadora... esse senhor só pode ser um suicida ao ignorar essa realidade e estimular o fim do confinamento."

A organização social e territorial das cidades é tema que entrou em nauta na travessia da covid-19. Nos últimos anos, muito se falou sobre as "smart cities", cidades inteligentes operadas por

8 | Valor | Sexta-feira, 8 de maio de 2020

pirador reservado em hospital privado, ou máscaras e luvas para quando deixarem o confinamento domiciliar protegido, enquanto em cidades como Guaiaquil, capital do Equador, os cornos das vítimas da doença são empilhados para enterro em caixas de nanelão e valas comuns? Imagens que vêm de cidades brasileiras não têm menos impacto. Conforme Moreno, dá para projetar um mundo mais resiliente mantendo situações tão discrepantes? Ele próprio arrisça uma resposta: "O século XX foi das nacões. O século XXI é o das cidades. Elas precisam ser repensadas e, nisso, o papel dos prefeitos cresce. São os governantes mais próximos das pessoas. envergam as demandas e têm canacidade de responder de forma mais rápida e eficaz" Raquel aponta uma alternativa: segundo ela,

modelos centralizados de gestão administrativa, implantados de cima para baixo, não são capazes de responder aos desafios atuais das cidagência artificial. Quando a ordem passou a ser des inclusive novas crises virais que poderão vir "figue em casa", "lave as mãos com água e sabão". a acontecer, como preveem epidemiologistas.

"use água sanitária na faxina", "poupe o álcool "Tenho visto exemplos de autogestão surpreem gel porque vai faltar", "improvise máscaras endentes nas últimas semanas, verdadeiras licom retalhos de pano ou filtros de coar café" tocões para o poder público" comenta a urbanis. da aquela sofisticação tecnológica precisou dar ta. "No momento zero da pandemia, moradores passagem a conselhos rudimentares, caseiros, de comunidades como Heliópolis, em São Paupara o enfrentamento da crise - ainda que telo, ou da Favela da Maré, no Rio, já saíram tonha sido instamente o mundo on-line que immando providências - quem precisa de comida, quem precisa de sabão, quem não tem cama pediu o planeta de sucumbir no isolamento completo. Hoje a conversa entre urbanistas muquem vai ficar isolado? A mesma coisa acontedou: mais do que inteligentes, é tempo de penceu em ocupações de moradia do MTST, com imsar em cidades resilientes para todas as pessoas. pressionante capacidade de organização. Ou na distribuição de alimentos feita pelo MST. Essas Uma urbanista brasileira iá vinha alertando a coisas precisam ser vistas e reconhecidas! Não é comunidade internacional sobre as fragilidades à toa que hoje essas organizações estão trabado modelo de cidade construído pelas demolhando em parceria com as prefeituras. É a cidacracias ocidentais no século XX, segundo a visão de funcionando de baixo para cima."

Bill Gates, que está investindo bilhões de dócapitalista. "Estava claro que, com o crescimento lares na pesquisa e no desenvolvimento de uma da desigualdade, as cidades teriam que pensar em espaços de acolhimento, moradia digna, vacina contra o novo coronavírus, por meio de proteção social e biossegurança. Mas não foi feisua fundação filantrópica, trata o tema da desito. Por exemplo, saímos da crise financeira de gualdade com abordagem aparentemente sim-2008/2009 preocurados em salvar bancos, e plória, que faz pensar: "Diante de uma doença não em cuidar das pessoas", compara Raquel tão grave como esta, descobrimos que estamos Rolnik, professora titular da Faculdade de Artodos no mesmo barco". A afirmação pode até quitetura e Urbanismo da USP, diretora de placausar desconfiança partindo de um dos honeiamento urbano da ex-prefeita Luiza Erundimens mais ricos do planeta, fundador do impéna (1989-1992) e relatora especial da ONU para rio Microsoft, mas pode servir como elemento de reflexão sobre um materialismo fora dos li-"Agora a pandemia colocou tudo isso a nu. mites que, numa situação como a de hoje, além Revelou ao mundo como uma potência como de inútil perde o sentido.

os EUA insistem em manter um sistema de Moreno comenta com o Valor a primeira coisa que fizeram os chineses de Wuhan quando o saúde tão ruim e precário. Ou, pensando no Brasil, mostrou como há pessoas em São Paulo isolamento social foi suspenso: formaram filas vivendo sem água encanada, ainda que a compara comprar artigos de luxo nas lojas Hermés e Louis Vuitton mais próximas. "Saíram do confipanhia de saneamento básico da metrópole, a Sabesp, seja uma das maiores do mundo, com namento para comprar bolsas e sapatos!", diz. Raquel destaca que há um modelo asiático de

Carlos Moreno lança outras perguntas: afinal, megacidade, não só na China, mas em Cingapucomo viver num mundo onde pessoas têm resra ou Taiwan - panóptico, militarizado, calcado na vigilância social por meios digitais - que pode ter feito enorme diferença no combate ao virus ao propiciar uma resposta social mais organizada. Porém, lembra a urbanista, trata-se de um modelo autoritário, ainda que aberto a tentacões (permitidas) do consumismo. Aliás, os asiáticos não são apenas os grandes compradores das grifes de luxo, em seus países ou fora deles, como representam também a faixa mais rentável do turismo internacional — outro campo cercado de interrogações sobre o amanhã.

É consenso na comunidade científica que o vírus se deslocou de um primeiro continente para os outros por meio das pessoas que viajam, o que não em xeque como se dará no pós-covid 19. a mobilidade humana pelo planeta.

É um imenso problema: segundo o World Travel and Tourism Council - WTTC (Conselho Mundial de Viagens e Turismo), a atual pandemia poderá colocar em risco 50 milhões de empregos associados ao setor, pelo mundo afora. Não há previsão segura de retomada antes de um ano. Note-se que essa indústria, até semanas atrás, respondia por 10% do PIB global. Números vindos da International Air Transport Association (lata) também preocupam: as receitas globais da aviação caíram 20% e, na região Ásia-Pacífico, 25%. Ainda não foram reprogramados prazos para a retomada do setor, num possível cenário de falências em série

Essas companhias lutam contra um inimigo imponderável: o medo das pessoas. Mesmo se adaptando a novos padrões internacionais de vigilância sanitária, restará o receio de se deslocarem ambientes confinados, climatizados artificialmente, sejam aviões, trens ou navios.

Recorrendo a exemplos: assim como ficarão na memória imagens de cidades-fantasmas, em "lockdown", por muito tempo também serão lembradas as imagens de passageiros acenando do transatlântico Diamond Press, ancorado perto do porto de Yokohama, na baía de Tóquio, com 3,7 mil pessoas a bordo - entre elas centenas de infectados nelo novo coronavírus. Ou do Grand Princess, outro navio saído dosestaleiros de Fincatieri na Itália estacionado na costa de San Francisco, nos Estados Unidos, esperando o desembarque de passageiros adoecidos, que seguiram direto para quarentena em bases militares americanas

representam alto risco para a saúde. São monstrengos que podem levar 5 mil pessoas a bordo, centenas trabalhando e vivendo como escravas nos andares inferiores. Fazem escalas de 4 a 6 horas em cidades como Barcelona, Dubrovnik ou Salvador, despejando em terra multidões ávidas por um turismo predatório, que não agrega valor ao local. E por que esses navios viviam lotados? Por vender para as massas nal School of Monza, quis mostrar como foi o sonho do cruzeiro marítimo, a preços módi-

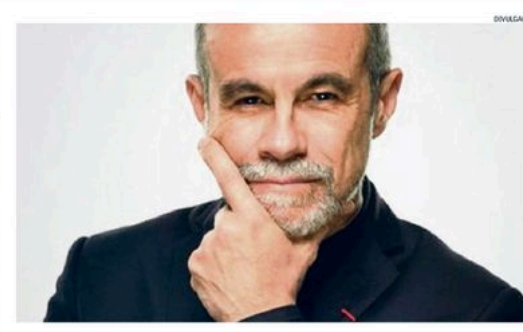

escrevendo sobre o setor de turismo. Criou

Na sua avaliação, os meganavios já deveriam

estar com os dias contados, mas, como muitas

dessas empresas primam pela falta de transpa-

rência, "elas agirão como circo. Se não tem como

fazer espetáculo, recolherão a lona e esperarão a

crise passar". A preocupação maior de Steinberg

"Este é o setor que vai sofrer mais. Hotéis têm-

estruturas, custos fixos altos, pessoal a pagar.

Hoje, no setor de viagem e turismo em escala

global, 70% das receitas vêm da área de 'busi-

ness', ou seja, viagens de negócios, e só 30% do la-

zer. Se as empresas percebem que muito do seu

trabalho pode ser feito de forma remota, de pe-

quenas reuniões a convenções com milhares de

funcionários, imagine o impacto econômico

rede hoteleira de metrópoles como São Paulo ou

Las Vegas, que há muito tempo não vive dos cas-

acertado investir em educação por meio da tec-

sinos, mas dos megaeventos corporativos?"

também o blog Turismo Sem Censura.

é com a rede hoteleira.

Moreno, consultor da prefeita de Paris em nlanejamento urbano "São os mais pobres. os imigrantes, os antronadores os subempregados", mais afetados pela cimobaco

cos. Esses navios confinam e descarregam gennologia ("e-tech"); em 24 horas transformou-se te o tempo todo, operam em péssimas condide escola física em escola virtual de alto padrão. cões de higiene, sem falar na enorme poluição com professores já capacitados para operar provocada por suas caldeiras, exalando fumaça on-line e de forma integrada com alunos com cancerígena. O que pode haver de pior?" O reótimo acesso a internet e um MacBook. lato é do iornalista Fábio Steinberg, há 20 anos

Com a pandemia se espalhando pelo globo terrestre e 1,5 bilhão de estudantes fora da escola, Andreas Schleicher, diretor-geral do Departamento de Educação e Competências da Organização para Cooperação e Desenvolvimento Econômico (OCDE) afirma: "É um grande momento para a educação. Buscamos soluções criativas, e os alunos poderão ser proprietários do seu aprendizado. Mudanças acontecerão a partir desta crise".

A designaldade desafia o otimismo. Schleicher não pode deixar de levar em conta que 95% das crianças e jovens noruegueses têm acesso a computador e internet de qualidade, contra 35% na Indonésia. No Brasil, verifica-se a possibilidade de ampliação e melhoria do ensino remoto, uma vez que 86% dos jovens e adolescentes estão de alguma forma conectados à web.

"No isolamento social, o Brasil vem fazendo disso para os hotéis? Imagine as perdas para a o mesmo que outros países, ou seja, combinando estratégias - aulas on-line e teleaulas usando redes como a TV Justiça, além de cadernos de atividades enviados para as casas. Fico emocionada com o que se tem conseguido fazer de uma hora para outra em muitos Estados e municípios brasileiros, sem colaboração do MEC, o que é muito grave", diz Claudia Costin, ex-ministra da Administração e Reforma do Estado no governo FHC (1995-2002) e hoje diretora do Centro de Excelência e Inovação em Políticas Educacionais da FGV.

> De seu confinamento, Claudia orienta escolas públicas em 50 municípios de diferentes Estados. Particina de um esforco concentrado naraque milhares de crianças brasileiras continuem a estudar em lares já abalados pela crise sanitária e seu impacto econômico. "Essas crianças es-

> > Sexta-feira, 8 de maio de 2020 | Valor | 9

Steinberg admite que os encontros cara a cara desse mundo possam ser mantidos ao menos em parte nos tempos que virão, garantindo um "Não é de hoje que se sabe que esses navios certo glamour ao mundo dos negócios, algo que implica conversas, coquetéis, jantares, espetáculos, brindes etc. Porém, a proximidade humana continuará sendo uma difícil equação para diferentes setores - alguns mais essenciais do que outros, como nos exemplos a seguir. No fim de fevereiro, com os casos de contaminação assustando a Itália, uma escola-modelo da afluente preião da Lombardia, a Internatio-

tão afetadas emocionalmente, assim como os pais, mas temos que agir de alguma forma. Hoje são muitas ideias criativas colocadas sobre a me sa, como, por exemplo, reforçar as relações familiares nesta fase dura. Propomos que país e filhos senarem um tempo nara juntos reverálbuns de família ou fotografias esparsas - não importa. Oue troquem histórias sobre parentes vivos ou que já se foram. Que compartilhem lembranças familiares. Eassim as crianças vão trabalhando a construção da própria identidade."

"Não podemos deixar de aproveitar esse tempo", diz Claudia, reconhecendo que a escola de hoje, seja pública ou privada, terá de se preparar para a Quarta Revolução Industrial e o futuro do trabalho, com a inteligência virtual substituindo a presença humana em muitos campos. Uma escola que prepare o indivíduo para competências sofisticadas. como a empatia, a persistência, o empreendedorismo - atributos que faltam aos robôs Mas ainda cabe a pergunta: podem os defensores do "home schooling", ou ensino domiciliar, uma das bandeiras da ministra da Mulher. Família e Direitos Humanos. Damares - crianças fazem a festa todas mascaradinhas. Es-Alves, encherem-se de razão num momento de escolas fechadas?

Para Claudia Costin, haverá essa tentativa. "Temos, no Brasil, 48 milhões de inscritos no ensino básico. É possível imaginar 20 milhões de famílias educando crianças em casa? Os adultos deixarão de trabalhar e buscar o sustento para estudar com os menores? Que figue claro: pais são educadores, não são professores". afirma, deixando uma recomendação para o pós-covid: a escola física, presencial, não é só o lugar para adquirir conhecimentos e aprender a pensar criticamente. É também o espaço para desenvolver talentos, para aprender a trabalhar em grupo e lidar com as regras do viver em sociedade. Portanto, ela deve continuar a existir, mais do que nunca.

"E como são bem tratadas as criancas aqui Esta é uma das razões do sucesso chinês" comenta do outro lado do mundo Francisco Foot Hardman, professor do Departamento de Literatura e do Instituto de Estudos da Linguagem da Unicamp (IEL) Hardman atravessa os tempos da covid-19 vivendo em Pequim, onde cumpre ano acadêmico como professor de literatura em língua portuguesa na prestigiosa universidade local. Vêm dele as impressões sobre uma metrópole de 21,5 milhões de habitantes, que se organiza para voltar ao normal:

"Aqui, tudo cauteloso. Outro dia, no metrô. pigarreei de leve e o cidadão sentado na poltronada frente a 1m de mim lesantou-se Preferiu ficar de pé, no vagão seguinte, a permanecer ao lado de um passageiro com cara de ocidental, que tosse. Pequim está zerada de novos casos de coronavírus, e as poucas ocorrências recentes são de chineses ou estrangeiros que conseguiram entrar no país. A primavera chegou e continua sendo, depois do outono, a estação mais linda: céu limpo, sol brilhando, temperaturas entre 4°C e 15°C e os parques públicos reabertos: as colas do ensino médio e fundamental, bem como universidades fechadas ainda?

Uma das lições dessa pandemia é a relação entre nível educacional da população e respostas sanitárias, seja para a fase do confinamento, seja para a volta à normalidade da vida. Essa relação se revela na forma como países asiáticos enfrentam a atual pandemia caso da Coreia do Sul, exemplarmente, e da própria China, ainda que pairem dúvidas sobre os rigores do controle social no grande tigre. "Mas os chineses parecem nem estar aí com isso. Eles já se sentem como primeira potência mundial, apostam na multilateralidade e sonham com a paz perene. Espero que, passada a pandemia, possam continuar a alargar a curiosidade que têm pelo Brasil."

Um dos mais destacados artistas plásticos da sua geração, o pintor paulista Marco Giannotti, professor da Escola de Comunicações e Artes da USP, recorre à experiência que teve como professor visitante da Universidade de Kyoto, no Japão, para arriscar uma explicação para a resposta asiática na pandemia. Ele acha que, além do nível educacional mais elevado da população, mecanismos milenares entraramemação fum caminho de análise uma sipalização para o futuro

"Só o confucionismo explica por que os mandatários chineses precisam ser recrutados entre os melhores politécnicos do país. Lá, quem dá as ordens e comanda tem de ser o melhor. Ou estar entre os melhores. Iá o xintoismo no Japão garante o profundo apreço pela vida e pela natureza. Isso é evidente na maneira como eles veem uma árvore, uma montapha. No Brasil, estamos nos distanciando cada. vez mais das nossas tradições, entre elas o respeito pelo meio ambiente que nos ensinaram os indígenas. Somos desenraizados".

Questionado sobre o futuro das artes, no tempo em que a proximidade das pessoas significarisco de saúde. Giannotti diz que "cada vez mais somos chamados para 'tours' virtuais por exposições, concertos, espetáculos de dança. Cada we mais meus alunos se relacionam com a criacão no plano virtual. Mas eles não podem terapenas uma visão Wikipédia da arte e do mundo. Precisamos voltar a nos encontrar pelo prazer de partilhar a experiência estética, ainda que com menos recursos, talvez em ambientes menores, como salas e ateliês, mas revalorizando o fazer e o estar juntos". Seria uma oportunidade para rever a cultura de massas? "Ouisera ser otimista a respeito disso. Infelizmente, a cultura de massas, orientada pelos vetores do consumismo e da desinformação, não oferece muitas chances de ruptura. E nem de transição para um modelo em que sociedade civil e espaço público voltem a ter centralidade", analisa Hardman.

Carlos Moreno pinca um exemplo que pode garantir, se não otimismo, um pouco de esperança. Com o isolamento de Paris por longas semanas, não só as pessoas puderam ocupar as sacadas de seus apartamentos para bater panelas de yez em quando, como para se olhar. talvez, pela primeira vez. "Foi incrível recuperar o gosto pela vizinhança. Sempre tão fechado, o parisiense pôde descobrir que, no apartamento em frente ao seu, há um jovem músico ou uma senhora com seu animal de estimação ou um casal convivendo com crianças alegres. E assim as pessoas, confinadas em casa, comecaram a trocar um simples 'bonjour', depois, alguma conversa, passaram a se dar conta da existência do outro. Isso é mágico! Ainda que falemos tanto em isolamento, vamos todos pensar mais na nossa proximidade".

## **SINAIS VITAIS**

# Infeccão pelo coronavírus e comorbidades

A interrupção do tratamento das doencas preexistentes pode levar à descompensação do quadro clínico e agravar as condições de saúde. independentemente da contaminação. Por **Iran Goncalves Jr.** 

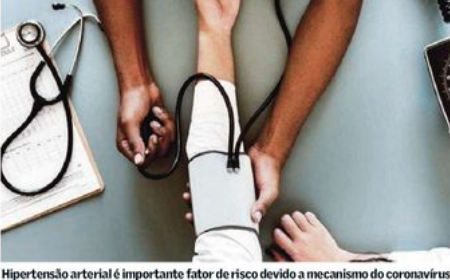

Desde os primeiros relatos da evolucão clínica de pacientes contaminados pelo novo coronavirus, ficou evidente que doenças preevistentes as ditas comorbidades, e características pessoais do paciente aumentam o risco de o doente enfrentar uma situação mais grave, com major necessidade de ser entubado e major risco de morrer. Doenças cardiovasculares preexisten-

tes, como diabetes, doença respiratória crônica, câncer e hipertensão arterial foram as primeiras comorbidades descritas. Elas estavam presentes em maior número no grupo de pacientes que necessitou ventilação mecânica e no grupo de maior letalidade. Observou-se aumento da gravidade

em pacientes com idade acima de 50 anos e progressivo aumento de mortalidade quanto mais idoso for o paciente. Contaminados obesos, do sexo masculino e fumantes também annesentam quadros mais complicados.

A rapidez da piora clínica, principalmente respiratória, exames de laboratório no momento da admissão hospitalar e exames de imagem, particularmente os sinais mostrados por tomografia de pulmão, permitem estimar o risco de uma evolução clínica mais catastrófica que pode levar ao óbito e são utilizados pelos médicos para avaliar quais pacientes podem permanecer em casa, quais devem ser admitidos nos hospitais e em que setor do hospital eles necessitam estar. Os pacientes com as características clínicas descritas acima são chamados coronavírus. Esse fato se deve ao medo

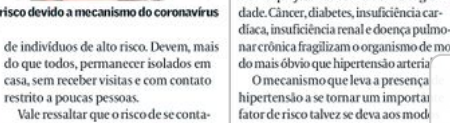

minar pelo vírus é semelhante para todas as pessoas. A evolução clínica é que é pior naqueles do grupo de risco, daí a necessidade de um cuidado extra nos procedimentos de isolamento.

Uma dúvida comum entre pacientes é se devem manter os tratamentos para suas doencas. A resposta é sim. Os pacientes devem manter medicamentos e procedimentos que fazem parte da rotina de tratamento. Devem ser vacinados para a gripe, mesmo que isso inclua sair de casa. Procedimentos de fisioterapia que não possam ser realizados de forma autônoma devem ser rediscutidos com médicos e terapeutas.

Pacientes com câncer devem manter o tratamento e alterar datas de terapia ou procedimentos cirúrgicos apenas sob supervisão médica. Não se deve interromper nenhum dos tratamentos habituais. A interrupcão do tratamento das doencas preexis-

tentes pode levar à descompensação do quadro clínico e agravar as condições de saúde, independentemente da contaminação pelo coronavírus. Tem-se observado no Brasil e no mundo uma diminuição do número de pacientes que procuram os hospitais com sinais e sintomas de infarto e acidente vascular cerebral, que são as doenças que mais causam óbito, muito mais do que o

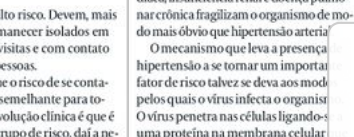

faz parte de um dos principais sisten de controle da pressão arterial, o ren na-angiotensina-aldosterona. Isso gerou ansiedade sobre saber se dicamentos que controlam a pressão. rial agindo sobre esse sistema poderia ser deletérios e deveriam ser substituío Pertencem à essa classe de medicamer os inibidores da enzima de conversão

dos pacientes de ir aos prontos-socorros

e hospitais. O paciente prefere esperar e

verse "melhora sozinho". Esse fenômeno

diminui a possibilidade de tratamento e

O mesmo vale para pacientes com ou-

tras patologias, inclusive cirúrgicas, como

apendicite, colecistite ou complicações

imlógicas I lm contato médico deve ser

realizado se um nous sinal ou sintoma sur. giu, o mais rapidamente possível, em espe-

cial no caso de pacientes do grupo de risco

Dentre se comorbidades descritas a hi-

pertensão arterial foi a que mais chamou

atenção. As demais doenças pareciam ser

mais graves e com repercussões no orga-

nismo que justificariam uma maior eravi-

que são mais idosos e adoentados.

faz com que os pacientes cheguem ao

hospital com quadros mais graves.

angiotensina e os bloqueadores dos re tores da angiotensina. Esses medicamentos estão entre os utilizados no mundo todo e são extrei mente eficazes no controle da pressão rial e na proteção cardíaca, penal e neu gica dos efeitos deletérios da hinerten

O consenso médico é que não dev ver substituição desses medicament que pode haver, inclusive, efeito prodesses fármacos na agressão celularsada pelo vírus. O problema está na l pertensão arterial em si, e não na me cação utilizada para o tratamento.

Enfim, leitor, na falta de um tratamento efetivo para o coronavírus, mantenha o isolamento social, cuide de seus outros problemas de saúde e, se você faz parte do grupo de risco ou é responsável por alguém desse grupo, seja ainda mais cuidadoso =

Sexta-feira, 8 de maio de 2020 | Valor | 11

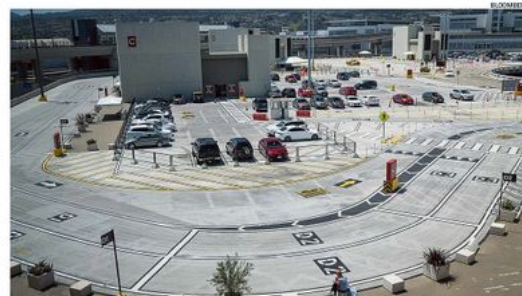

Francisco, nos EUA, vazio: pandemia impôs uma brutal queda de receita no setor de viagem e turismo global

O aeroporto de San

10 | Valor | Sexta-feira, 8 de maio de 2020

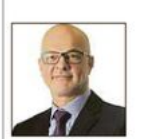

Iran Gonçalves Jr, médico, escreve nest espaço mensalmente